## **KBSW180130 Win32-**

Recoverlocalization, recoverlocalization()

1.

 $\bullet$ 

 $\bullet$ 

 $\bullet$ 

2. 12 12()

 $\circ$  $\circ$ 

- Visual Studio 2010 SP1
- [Slamware Windows SDK](https://wiki.slamtec.com/pages/viewpage.action?pageId=16154733): Slamware Windows SDK
- RoboStudio():[Robostudio installer](https://wiki.slamtec.com/pages/viewpage.action?pageId=16154733)
- o Sample Code:

Visual Studio Visual Studio 2010SP1.Net FrameworkSP1

- Slamware SDP mini
- Slamware Slamware
- Apollo/Ares/Athena

[Win32-](https://wiki.slamtec.com/pages/viewpage.action?pageId=16154733)

- 1. samplesrecover\_localization, StartUp project
	- **■解决方案'samples' (11 个项目)**
	- > 原 artifacts\_demo
	- > 图 composite map demo
	- > 原 configure\_network\_demo
	- > 圖 get laser scan
	- > 即 get power status
	- ↓ 関 get sensor value
		- **Exercise** 
			- Resource Files
		- > **De Source Files**
		- **外部依赖项**
	- > 20 nome\_to\_charge
	- > 图 move\_to\_spot
	- **Interver localization**
	- > 图 rotation action demo
	- > 啊 speed\_regulation

## 2. recover\_localization, Slamware SDK includelib

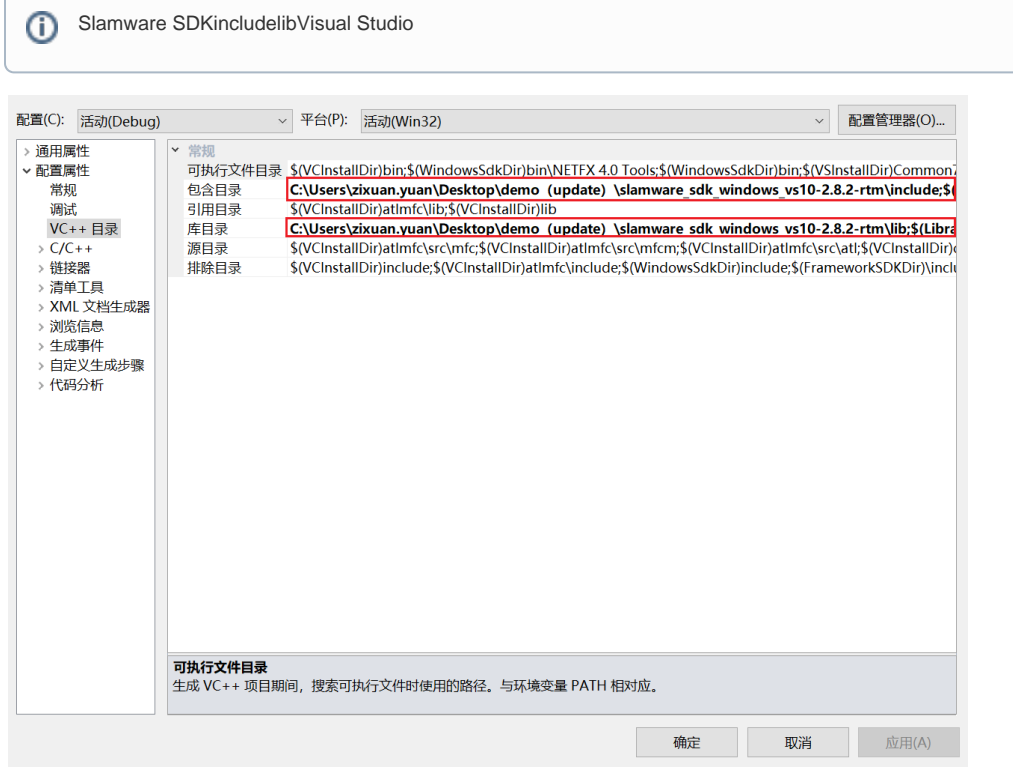

3. recover\_localization, Debuggingcommand Arguments 192.168.11.1 recover\_localization <lP address>

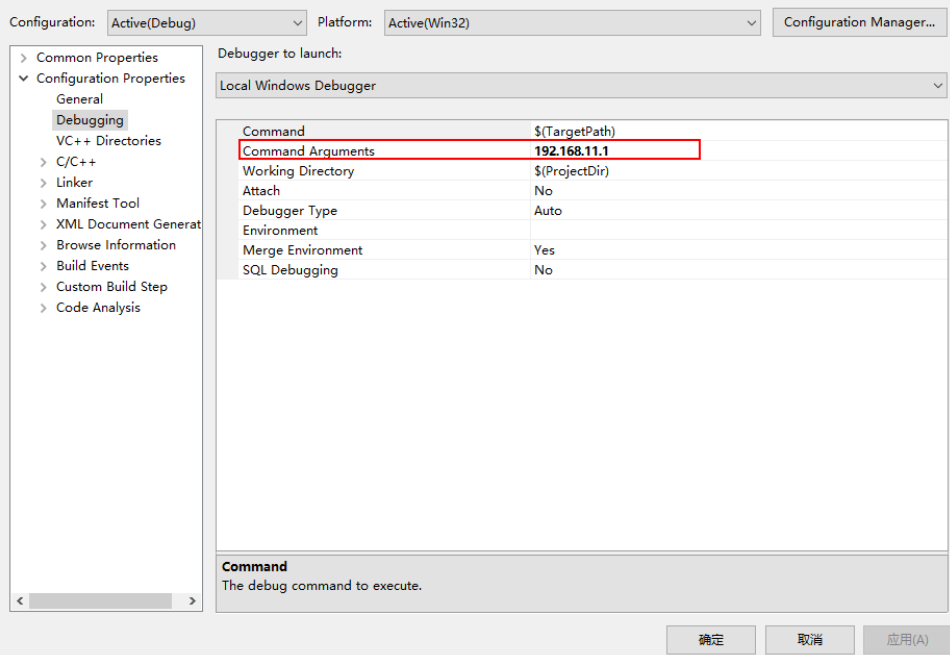

- 4. **F5**
- 5. **Robostudio**

**Your browser does not support the HTML5 video element**

• robostudio

```
 SlamwareCorePlatform sdp = SlamwareCorePlatform::connect(ip_address, 1445);
              std::cout <<"SDK Version: " << sdp.getSDKVersion() << std::endl;
               std::cout <<"SDP Version: " << sdp.getSDPVersion() << std::endl;
               rpos::actions::MoveAction action = sdp.getCurrentAction();
               if (action)
                      action.cancel();
              //recover localization by giving an rectangle area; (0,0,0,0) represents the entire
map area.
               action = sdp.recoverLocalization(rpos::core::RectangleF(0,0,0,0));
               while(true)
\{ switch (action.getStatus())
 {
                              case rpos::core::ActionStatusError:
                              std::cout << "Action Failed: " << action.getReason() << std::endl;
                              break;
                              case rpos::core::ActionStatusRunning:
                              std::cout <<"Current status: Running" << std::endl;
                              break;
                              case rpos::core::ActionStatusFinished:
                              std::cout <<"Current status: Finished" << std::endl;
                              break;
                              default :
                             std::cout <<"Status Unknown" << std::endl;
                              break;
 }
 }
```